## **ADD and SUBTRACT fractions**

- 1. Check denominator. If the same  $+\prime$ -. If not the same, must find the LCM/LCD of the denominators.
- 2. Make equivalent fractions. The LCM/LCD will become the new denominator.

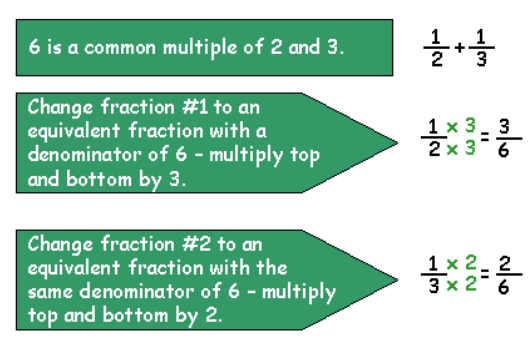

- 3. ADD or SUBTRACT using your new fractions.
- 4. Reduce or convert if needed.

Remember whatever you multiply by the bottom you have to also do to the top.

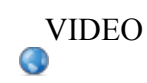

Step 1: Write the improper fraction.  $\underline{8}$ 5 Step 2: Divide the numerator by the denominator.  $\frac{1 r 3}{5}$ Step 3: The quotient becomes the whole number and the remainder is put over the denominator.  $1\frac{3}{5}$ 

- 1. Find the LCD/LCM
- 2. Create equivalent fractions using the LCM/LCD.
- 3. Add the fractions (reduce or rename to mixed number in lowest terms.
- 4. Add the whole numbers

$$
2\frac{1}{3} + 3\frac{3}{4}
$$

5. **Put final answer together.**

$$
\frac{4\frac{2}{5} \times \frac{2}{2} = \frac{4}{6}}{\frac{4}{5} \times \frac{1}{6} = \frac{1}{6}}
$$
\n
$$
5 \frac{2}{5} = \frac{2}{6}
$$
\n
$$
5 \frac{2}{5} = 5N
$$

 $\frac{1}{2}$  =  $\frac{1}{2}$  =  $\frac{8}{2}$  $\frac{1}{3} \times \frac{1}{2}$  $rac{1}{8}$ <br> $rac{5}{8}$ SNb

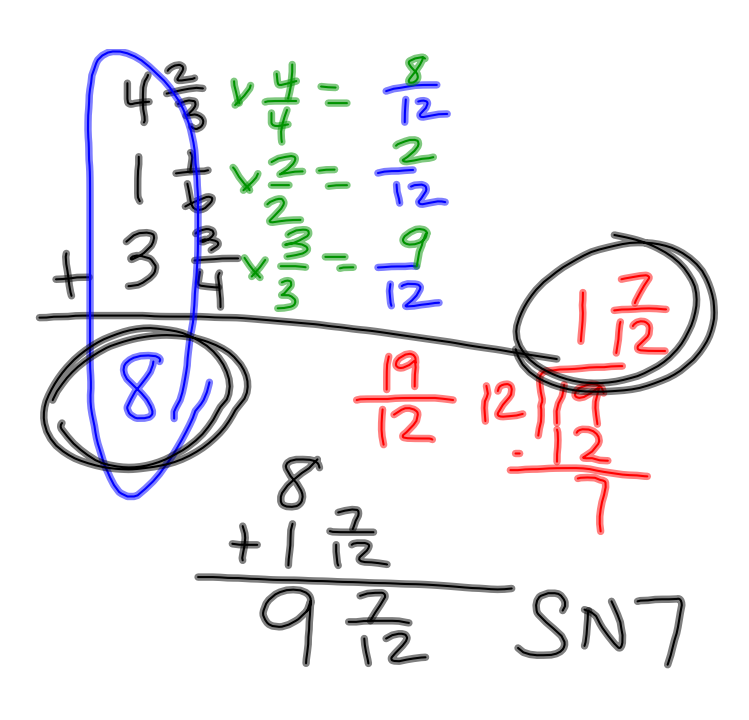